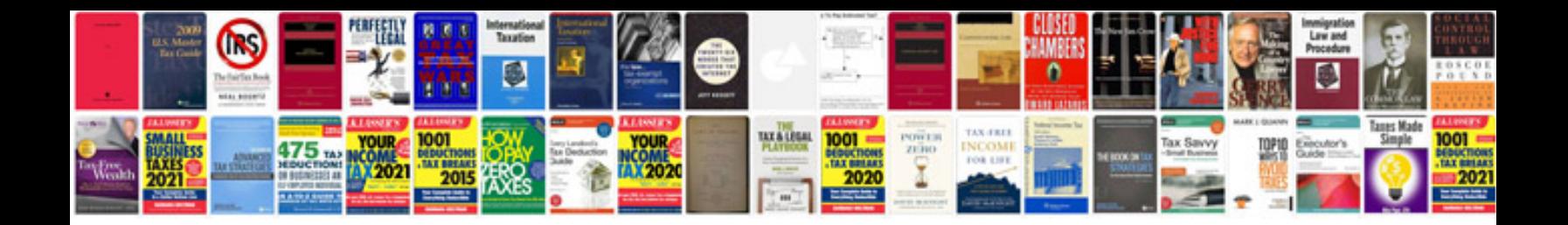

Comdial 7260 00 manual

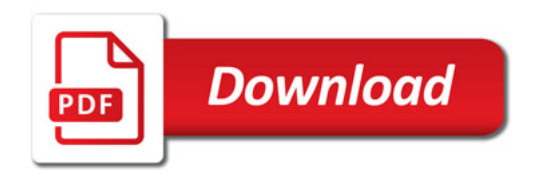

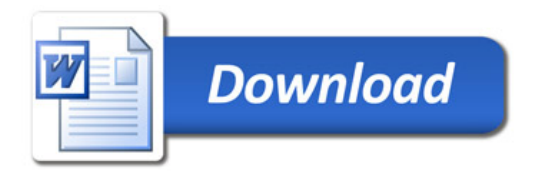